## 数理生物学演習 第12回 空間構造の数理モデル (3): パターン形成,反応拡散モデル

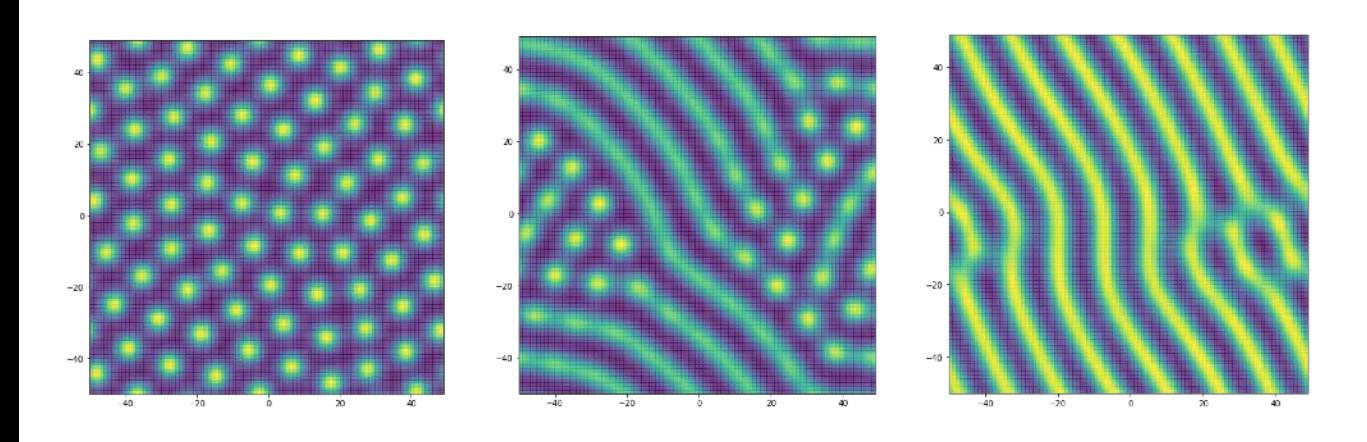

#### 野下浩司 (Noshita, Koji)

1

✉ noshita@morphometrics.jp https://koji.noshita.net 理学研究院 数理生物学研究室

# 第12回:パターン形成

## 本日の目標

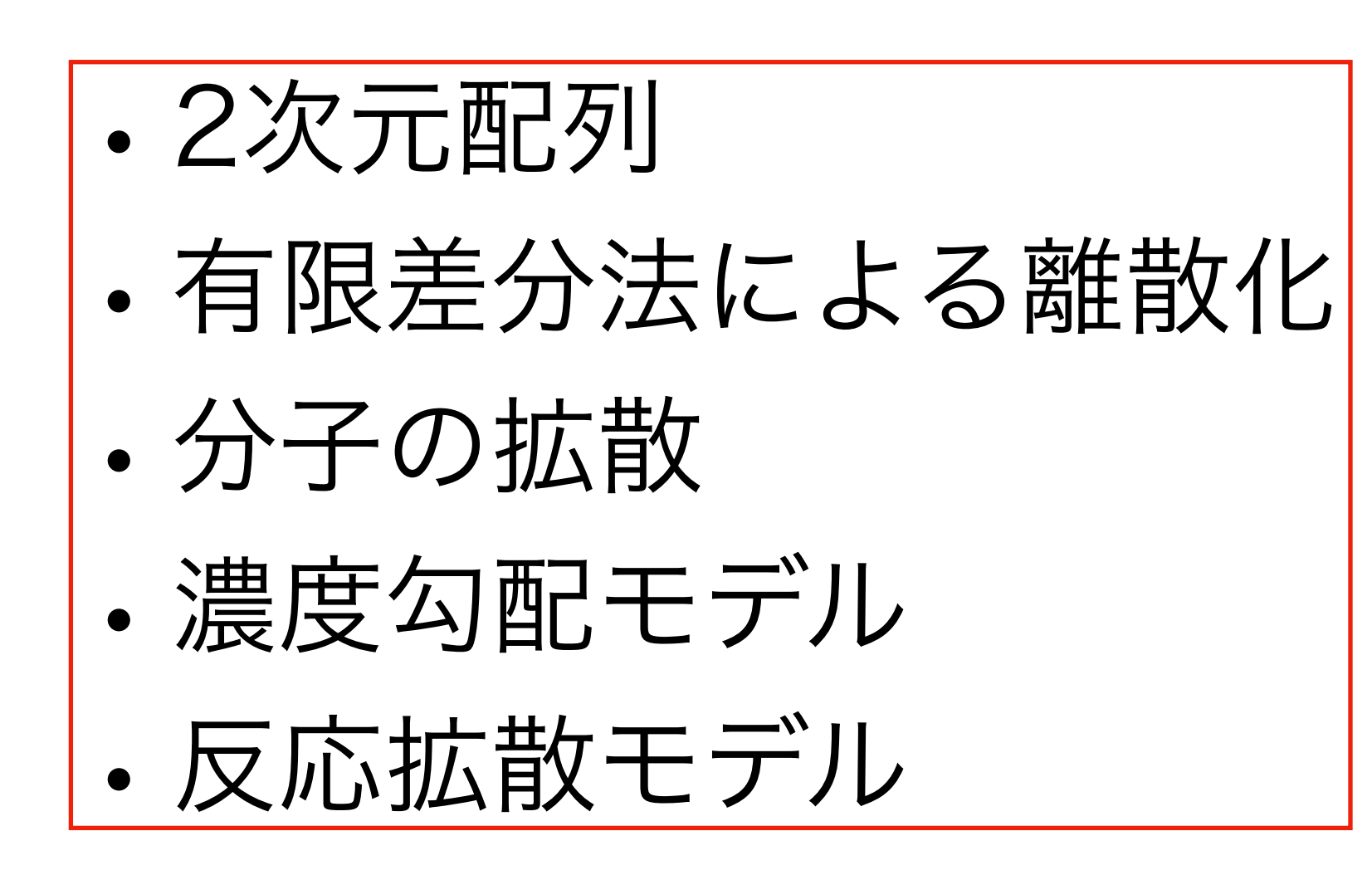

拡散方程式

熱伝導方程式

 $= D \nabla^2 u$ 

∂*u*

∂*t*

#### 拡散が生じる分子などのダイナミクスを記述する 集団遺伝学で出てくることもある

空間微分演算子

スカラ量(例えば、拡散性分子の濃度)の勾配

$$
\nabla = \left(\frac{\partial}{\partial x_1}, \frac{\partial}{\partial x_2}, \cdots, \frac{\partial}{\partial x_n}\right) \qquad \text{grad} u = \nabla u = \frac{\partial u}{\partial x_1} \mathbf{e}_1 + \frac{\partial u}{\partial x_2} \mathbf{e}_2 + \cdots + \frac{\partial u}{\partial x_n} \mathbf{e}_n
$$

より詳しく知りたい人は物理数学やベクトル解析などを調べよう

### 熱伝導方程式の解析解と記述される現象の例

境界条件により異なる解を得ることができる. ここでは1次元の場合について2つ紹介する.

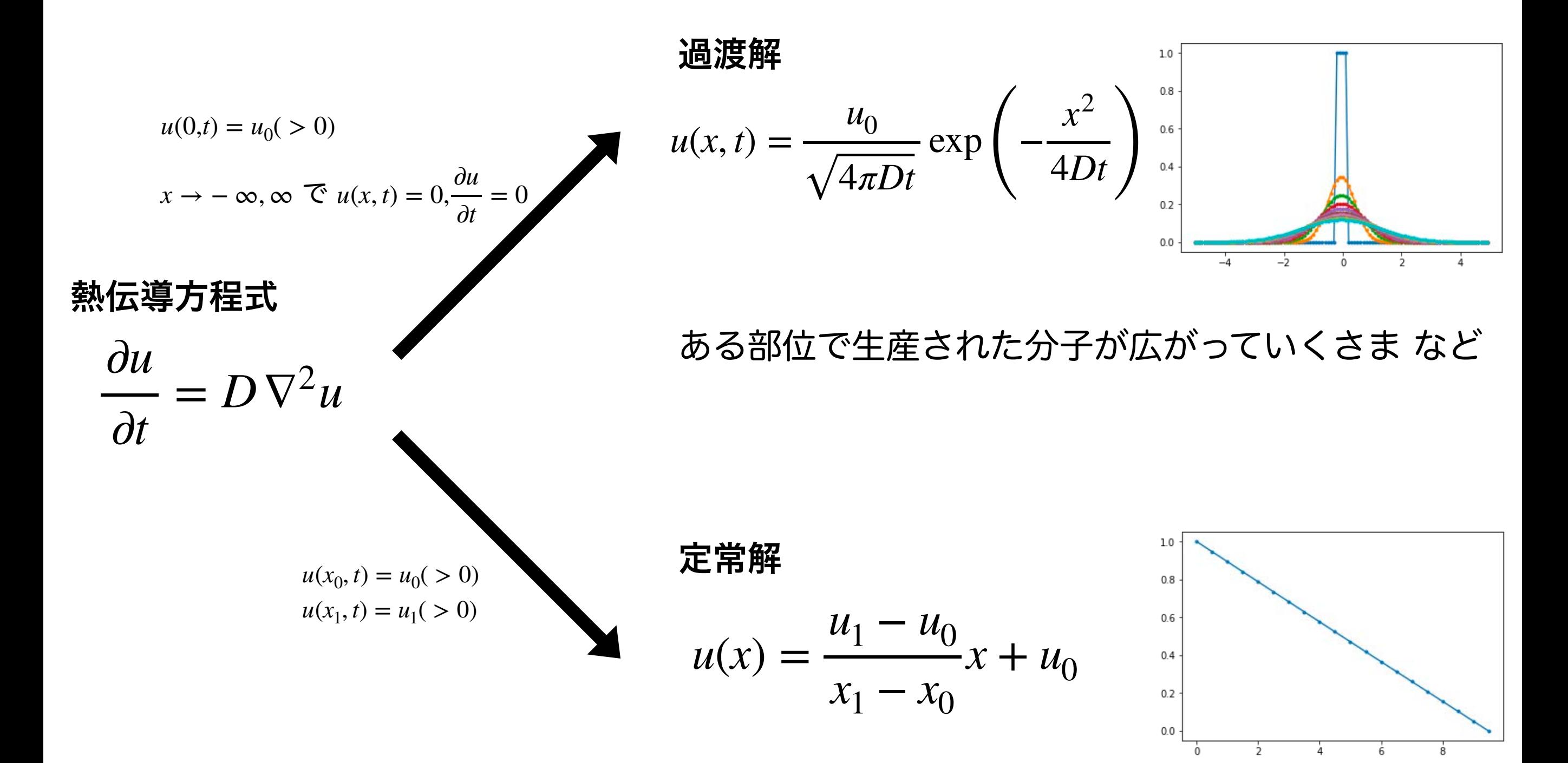

膜を隔てた分子の勾配 など

モルフォゲンによるパターン形成

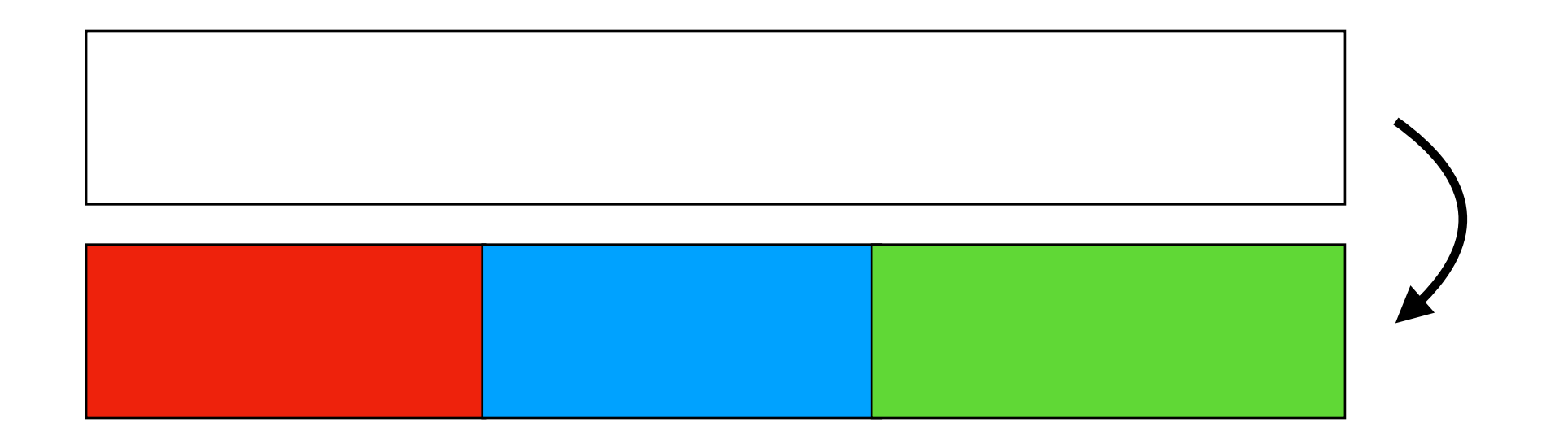

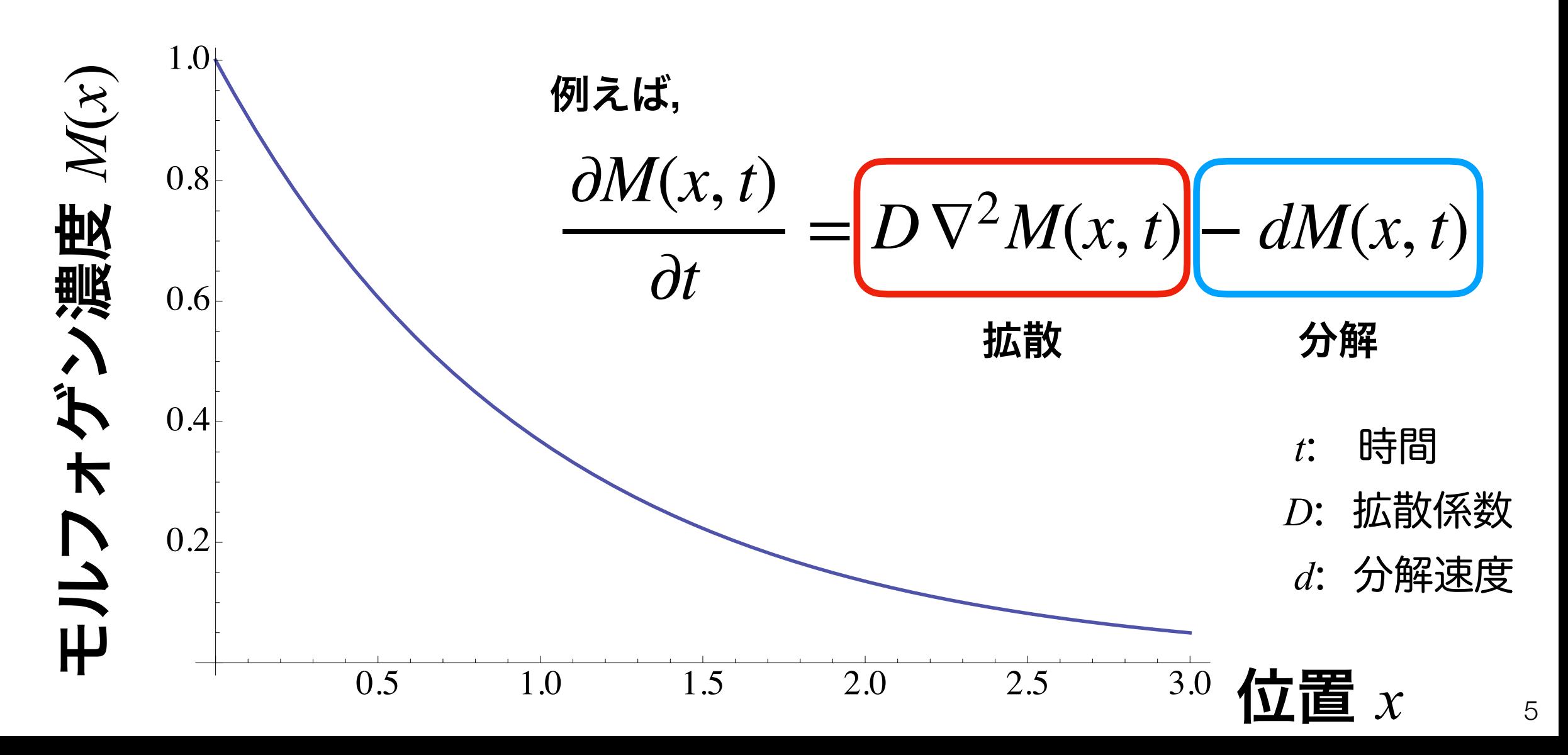

モルフォゲンによるパターン形成

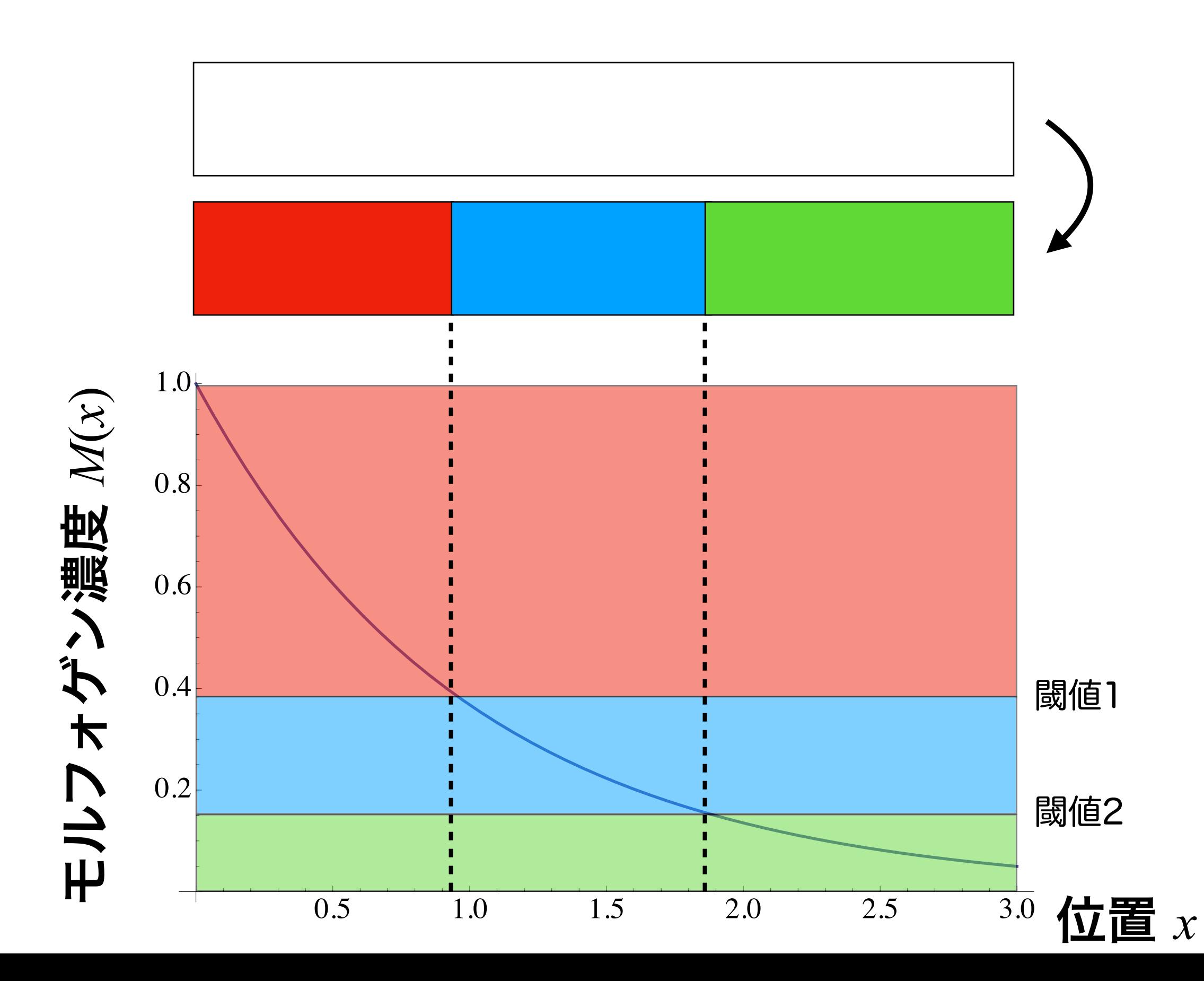

6

反応拡散モデル ギーラー-マインハルト系

#### 仮定

- *<sup>u</sup>*と*v*は共に拡散する
- *<sup>u</sup>*と*v*は共に一定速度で分解される
- *<sup>u</sup>*は自己活性化する
- *<sup>v</sup>*は*u*の合成を抑制する
- *<sup>u</sup>*は*v*の合成を促進する
- *<sup>u</sup>*は一定速度で生成される

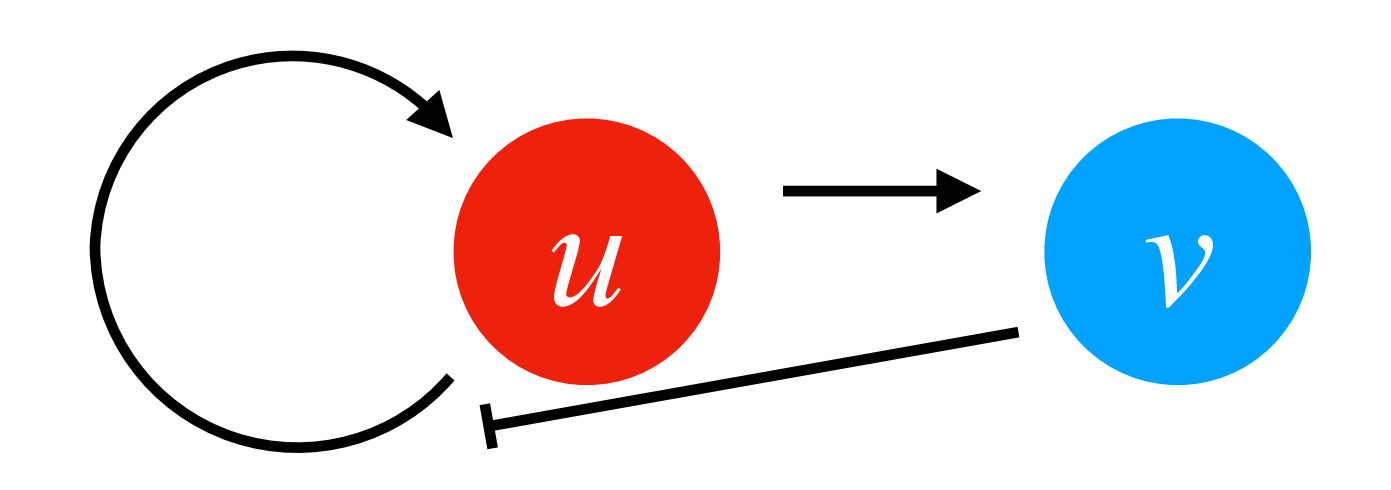

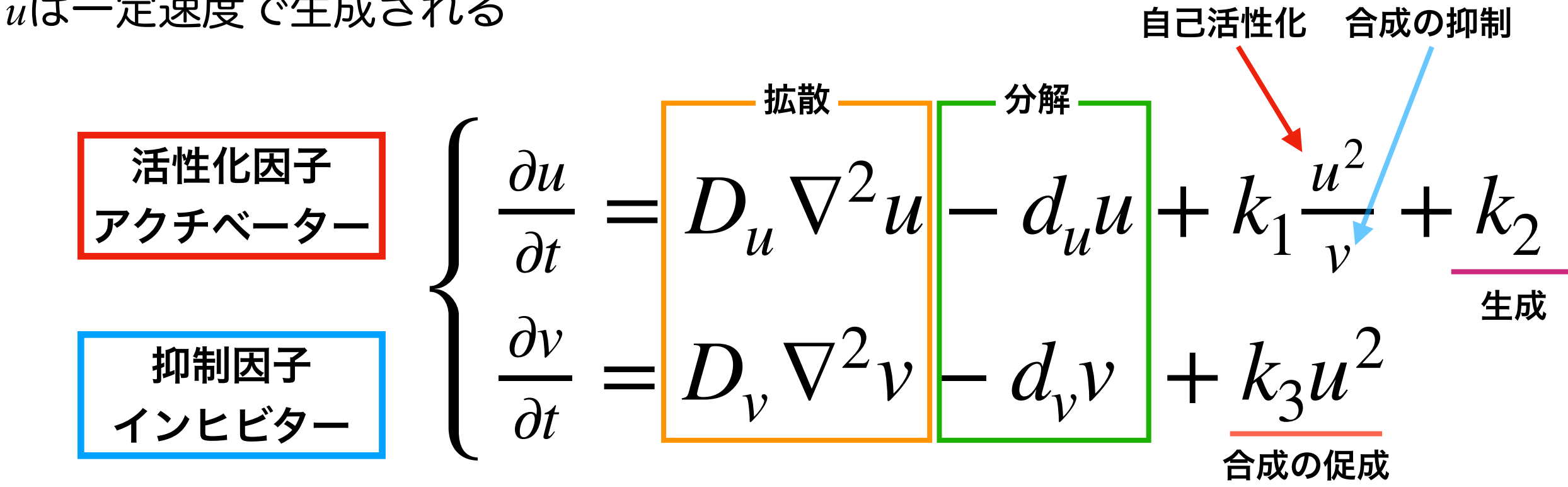

## チューリングパタン

ほぼ一様な構造のない状態から,自発的に空間的パタンが生じる

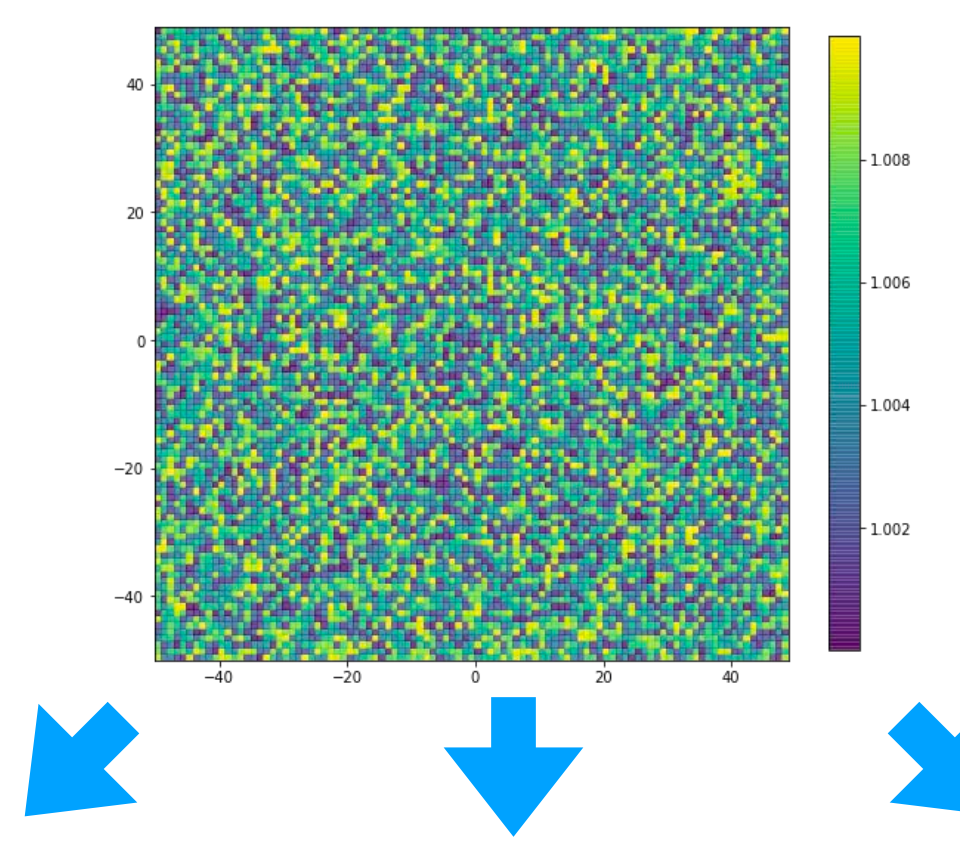

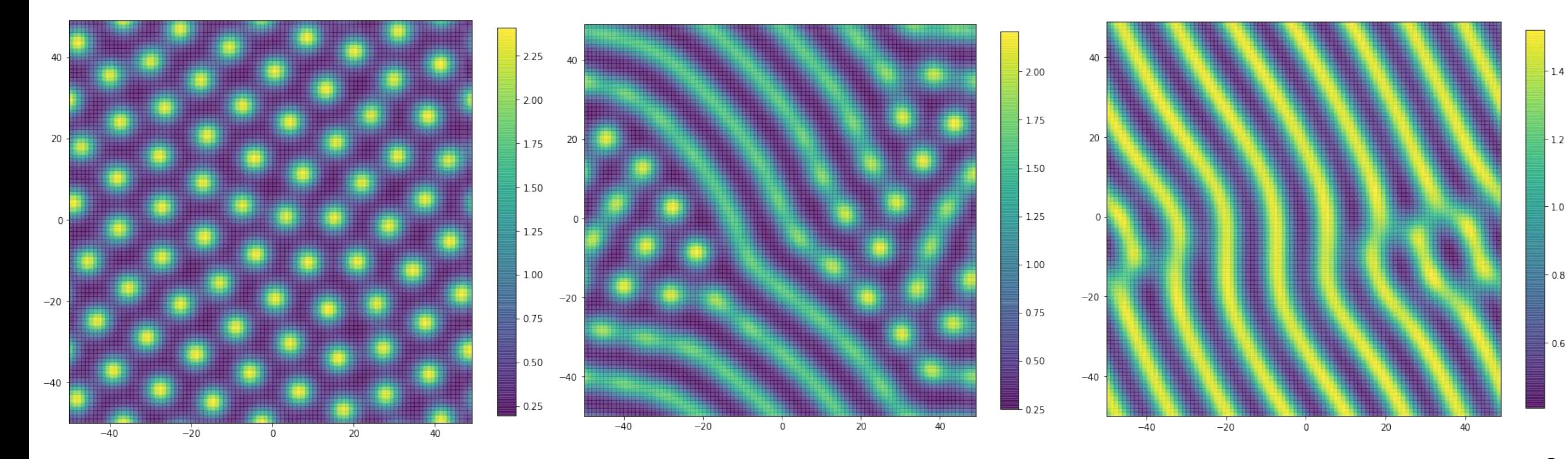

## 実際にプログラムを組んでみよう!

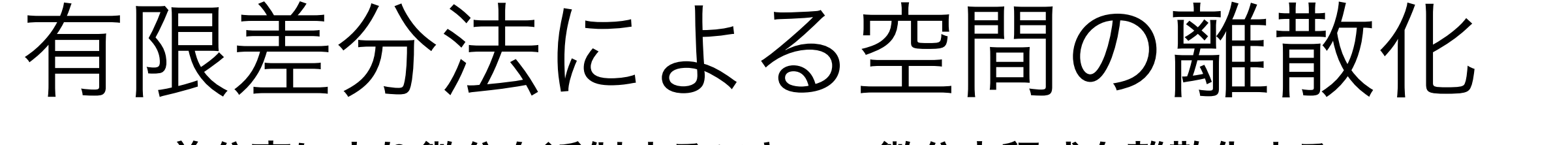

差分商により微分を近似することで,微分方程式を離散化する

差分を刻み幅で割ったもの

本演習では空間方向の離散化に用いる 時間方向へはこれまで通りオイラー法を使う

ある関数*u*(*x*, *y*)を2次元空間上で離散化する. *ui, j*=*u*(*xi, yj*)*,* (*xi, yj*)での*u*の*x*方向への偏微分を , ( *<sup>x</sup>*方向への刻み幅をΔ*x*とすれば, ∂*u*  $\overline{\partial x}$ <sub>*i*</sub>

$$
\left(\frac{\partial u}{\partial x}\right)_i \approx \frac{u_{i+1,j} - u_{i,j}}{\Delta x}
$$

オイラー法と同じ

$$
\left(\frac{\partial u}{\partial x}\right)_i \approx \frac{u_{i,j} - u_{i-1,j}}{\Delta x}
$$

導出については補足資料参照

前進差分による近似

$$
\left(\frac{\partial u}{\partial x}\right)_i \approx \frac{u_{i+1,j} - u_{i-1,j}}{2\Delta x}
$$

後退差分による近似 2階の中心差分による2階偏微分の近似  $\partial^2 u$  $\partial x^2 \bigg/$ <sub>*i*</sub> ≈  $u_{i+1,j} - 2u_{i,j} + u_{i-1,j}$  $\Delta x^2$ 

y方向へも同様に考える

#01-01. 1次元の拡散方程式のプログラムを書く. 固定境界条件(*u*(0,*t*) = *u*0, *u*(*xe*, *t*) = 0)でシミュレーションしてみよう.

- ∂*u* ∂*t*  $= D \nabla^2 u$ 離散化  $u_{i,t+\Delta t} = u_{i,t} + D$  $u_{i-1,t} - 2u_{i,t} + u_{i+1,t}$  $\frac{a}{\Delta h^2}$   $\Delta t$ • 時間方向の離散化 前進差分により近似 (いつものオイラー法) • 空間方向の離散化 2階の中心差分により近似
- # 01-01-01. 1次元の拡散方程式の関数定義 # 時間方向はオイラー法,空間方向は中心差分

```
def diff_eq_1d(u_arr, D, dh, dt): 
    new\_u = u\_arr[1] + D * ((u\_arr[0] + u\_arr[2] - 2 * u\_arr[1]) / (dh * *2)) * dt return new_u
```
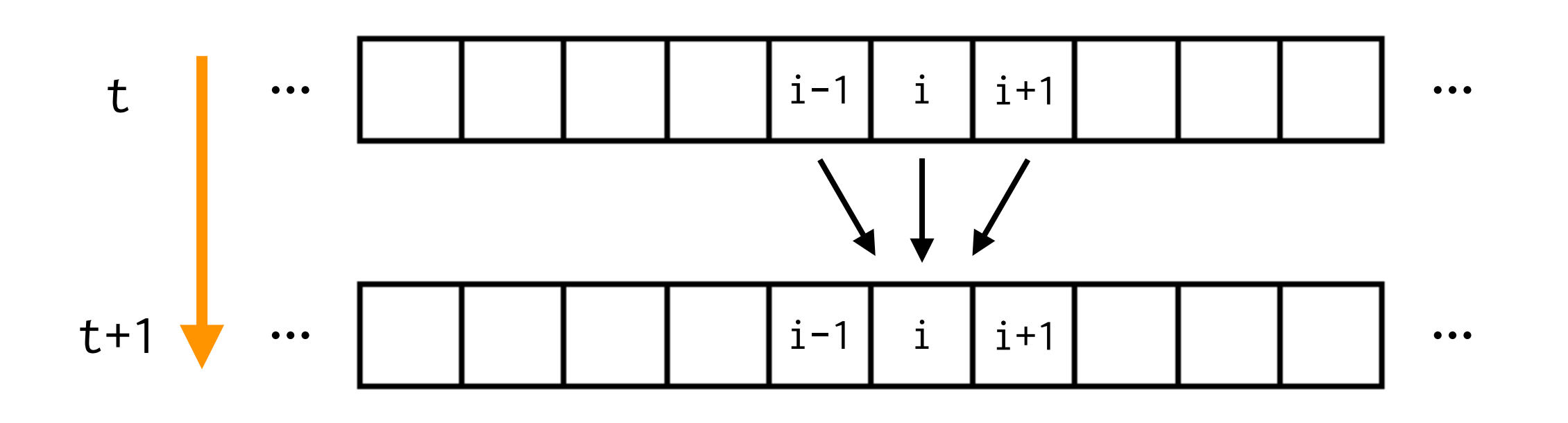

#### #01-01. 1次元の拡散方程式のプログラムを書く.

固定境界条件(*u*(0,*t*) = *u*0, *u*(*xe*, *t*) = 0)でシミュレーションしてみよう.

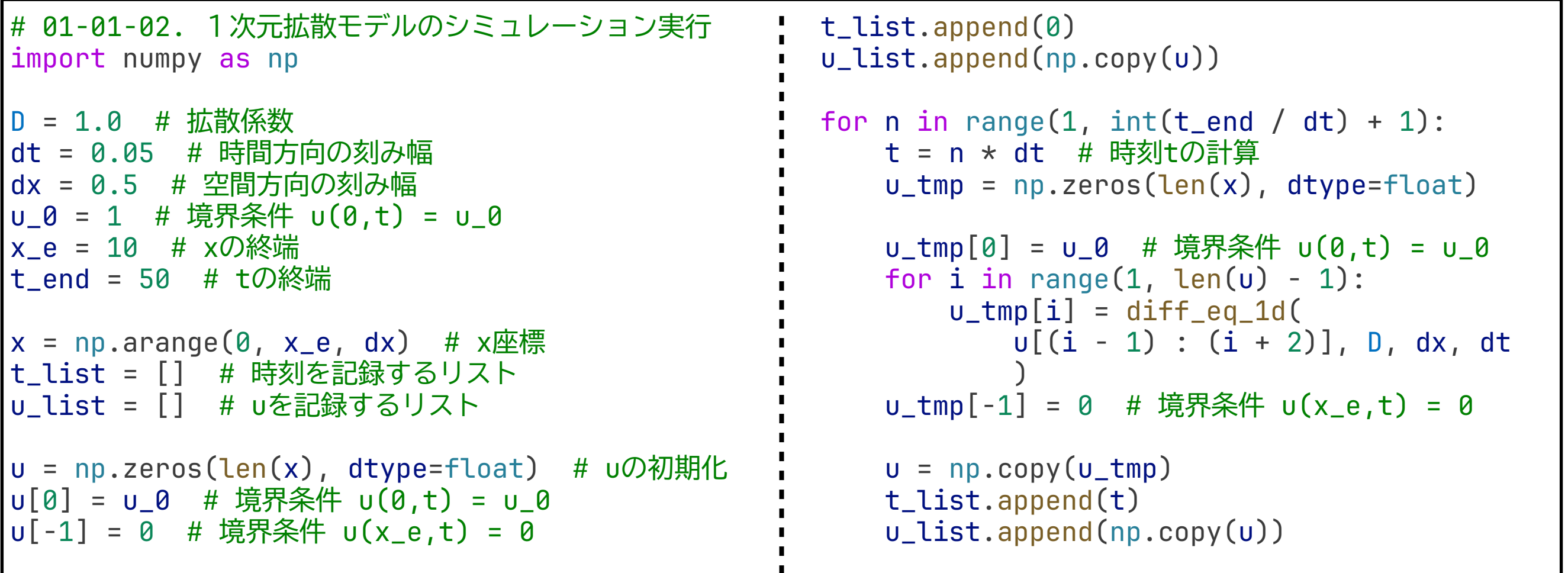

注意:拡散係数に対して,時間解像度が大き過ぎる or 空間解像度が小さすぎると本当の解と異な る挙動を示す.拡散係数を大きくする場合,時間解像度を小さく(ほんの少しの未来だけを計算) するか,空間解像度を大きく(大雑把に計算)する.少なくとも $\frac{D\Delta t}{\sigma}<\frac{1}{\tau}$ を満たす必要がある.  $\frac{1}{\Delta x^2}$  < 1 2

#01-01. 1次元の拡散方程式のプログラムを書く.

固定境界条件(*u*(0,*t*) = *u*0, *u*(*xe*, *t*) = 0)でシミュレーションしてみよう.

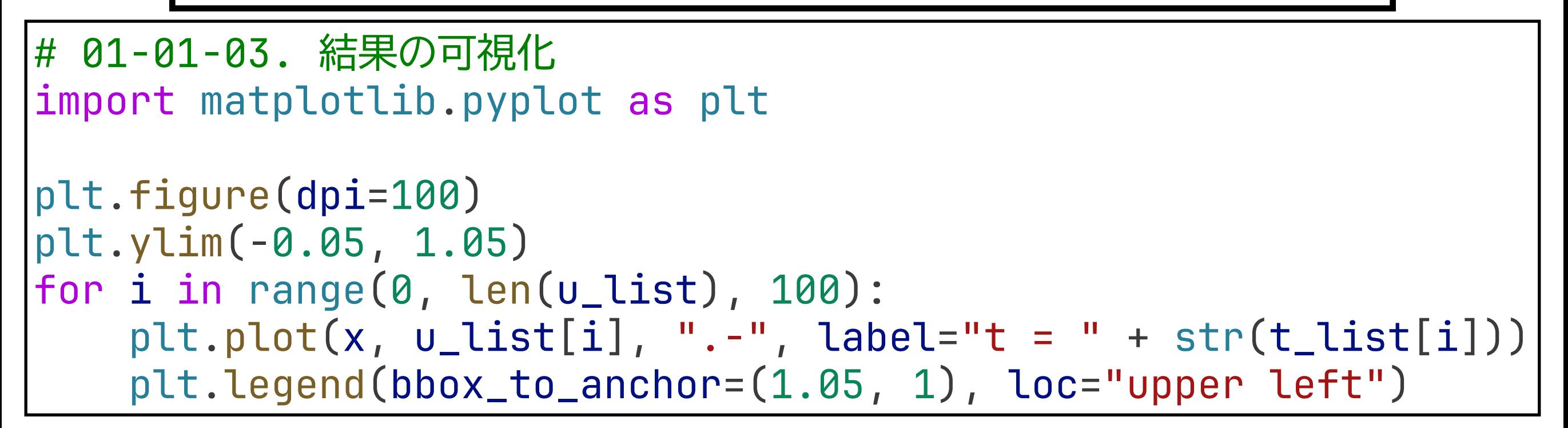

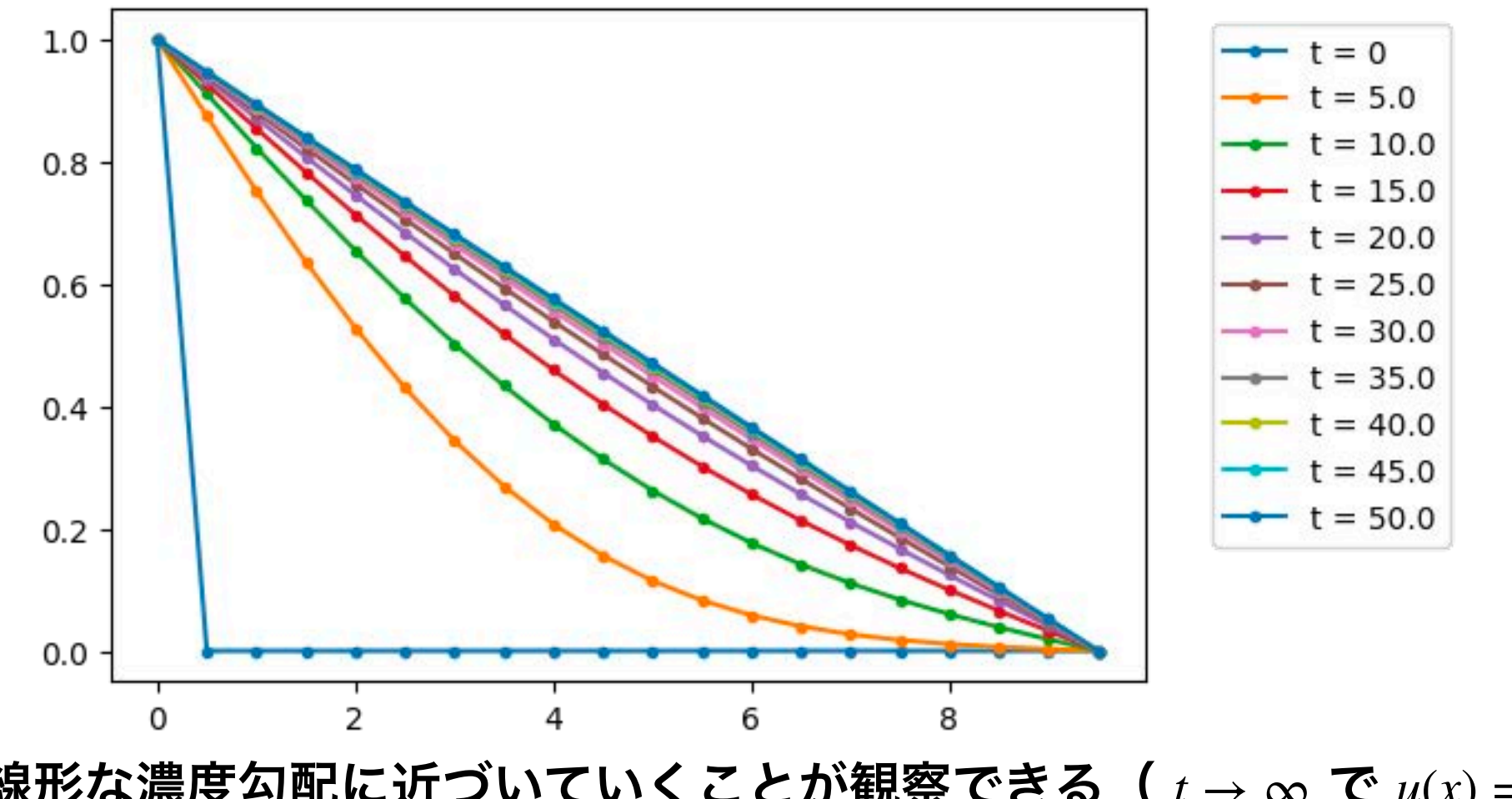

13 時間発展に伴い線形な濃度勾配に近づいていくことが観察できる(  $t\to\infty$  で  $u(x)=-\frac{u_0}{\tau}+u_0$  ). *xe*  $+$   $u_0$ 

#01-02. 2次元の拡散方程式のプログラムを書く. 周期境界条件でシミュレーションしてみよう. x軸方向,y軸方向とも空間方向の刻み幅1で,範囲はともに(-25,25)とする. 初期条件はどこか1つの区画で100(*u*(*xs*, *ys*,0) = 100)とする.

 $u_{i-1,j}$  *i*  $u_{i,j}$  *i*  $u_{i+1,j}$  *i*  $x$  $\iota u_{i,j-1}$ *ui*, *j*+1  $\int u_{i-1,j}$  *i*  $u_{i,j}$  *i*  $u_{i+1,j}$  $\iota_{i,j-1}$  $\mu_{i, j+1}$ *y* • 時間方向の離散化 *t* 前進差分により近似 (いつものオイラー法) • 空間方向の離散化 2階の中心差分により近似 ∂*u* ∂*t*  $= D \nabla^2 u$  $u_{i,j,t+\Delta t} = u_{i,j,t} + D$  $u_{i-1,j,t} + u_{i+1,j,t} + u_{i,j-1,t} + u_{i,j+1,t} - 4u_{i,j,t}$  $\frac{\Delta h^2}{\Delta h^2}$  )  $\Delta t$ 離散化 ただし,Δ*h* = Δ*x* = Δ*y*.

導出してみよう

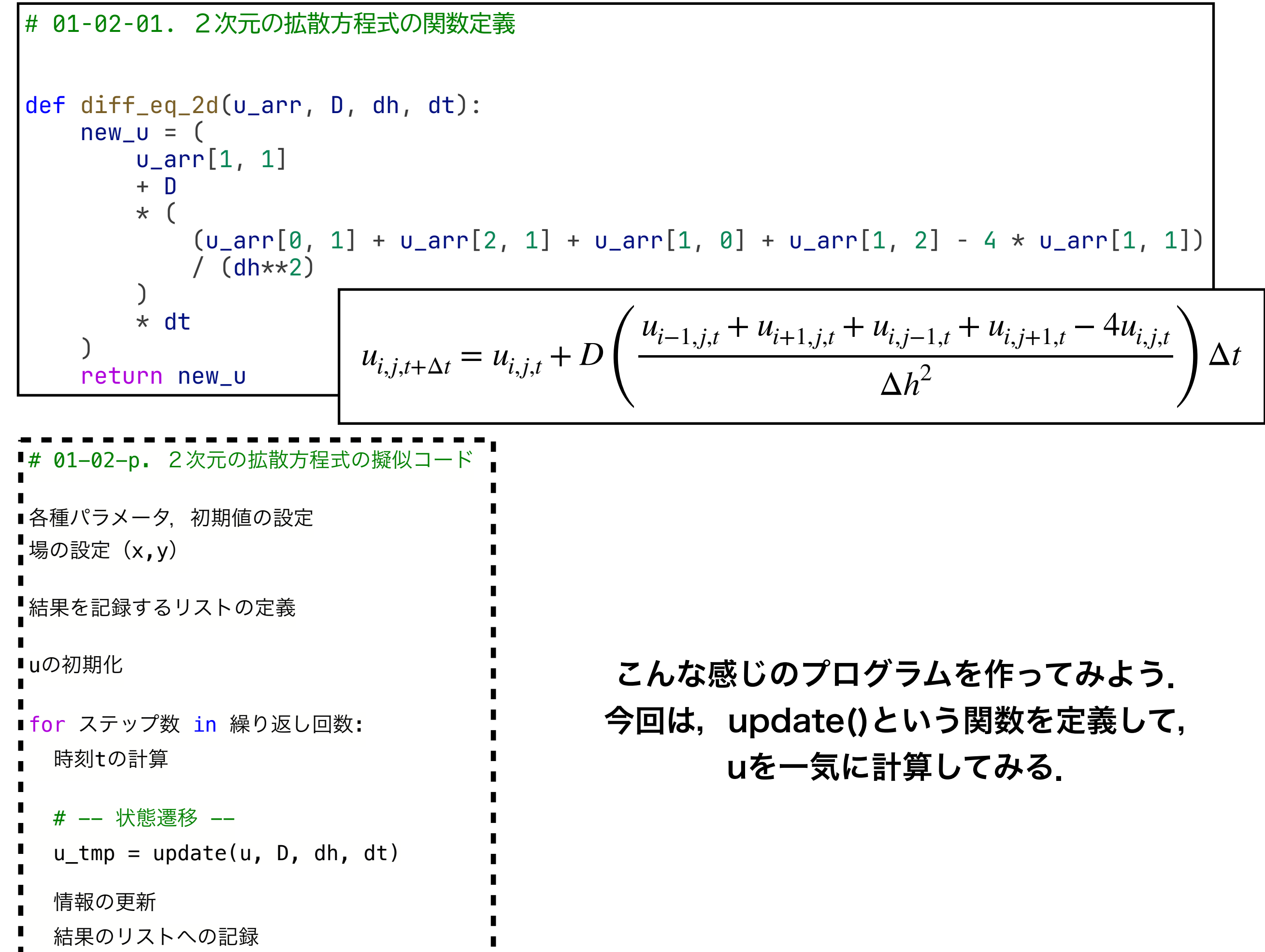

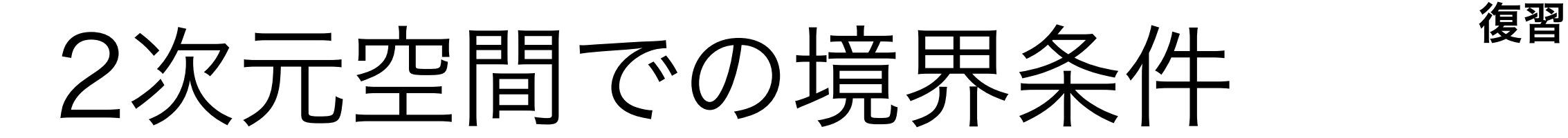

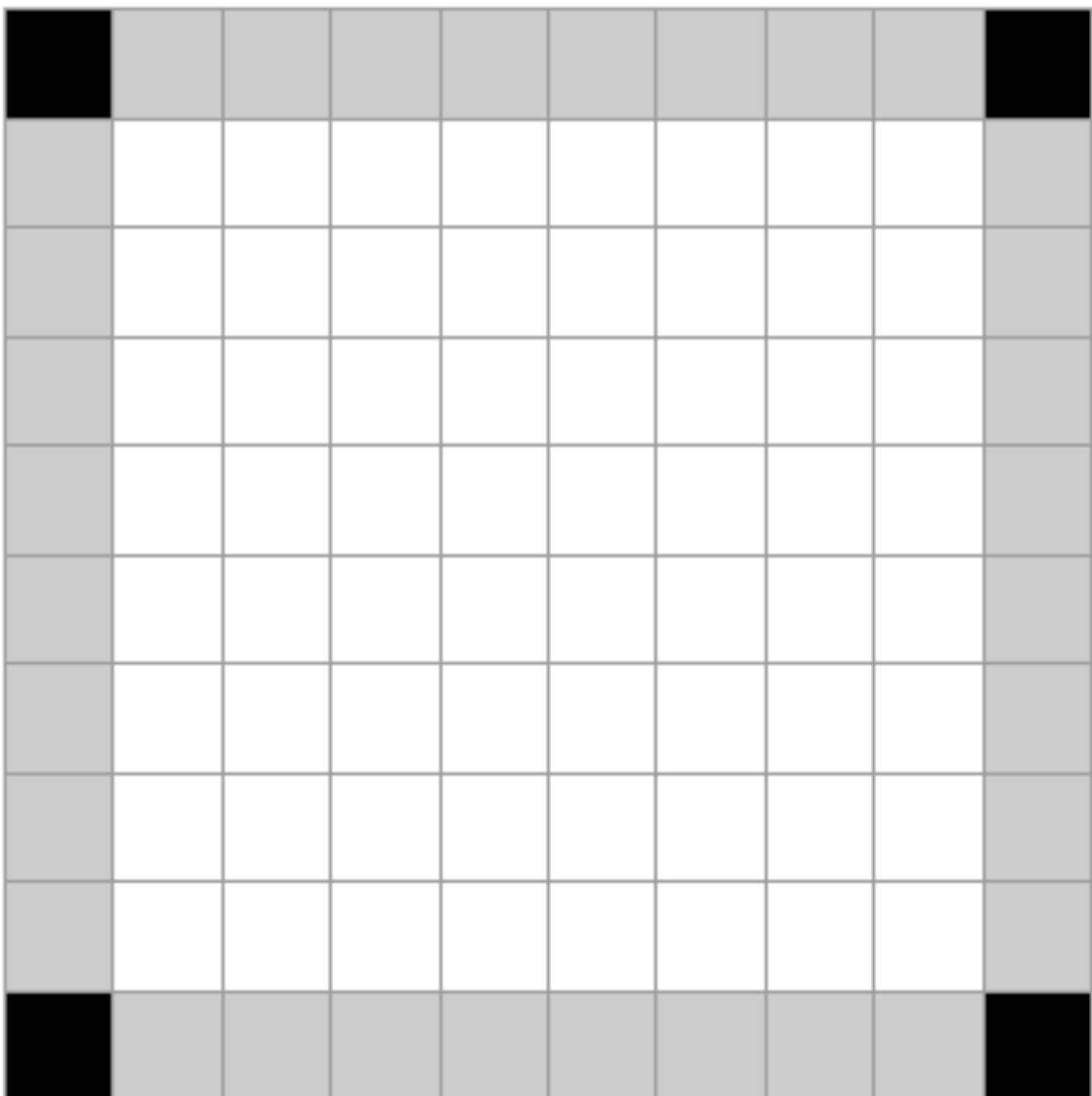

境界条件の処理を適切に分岐させよう

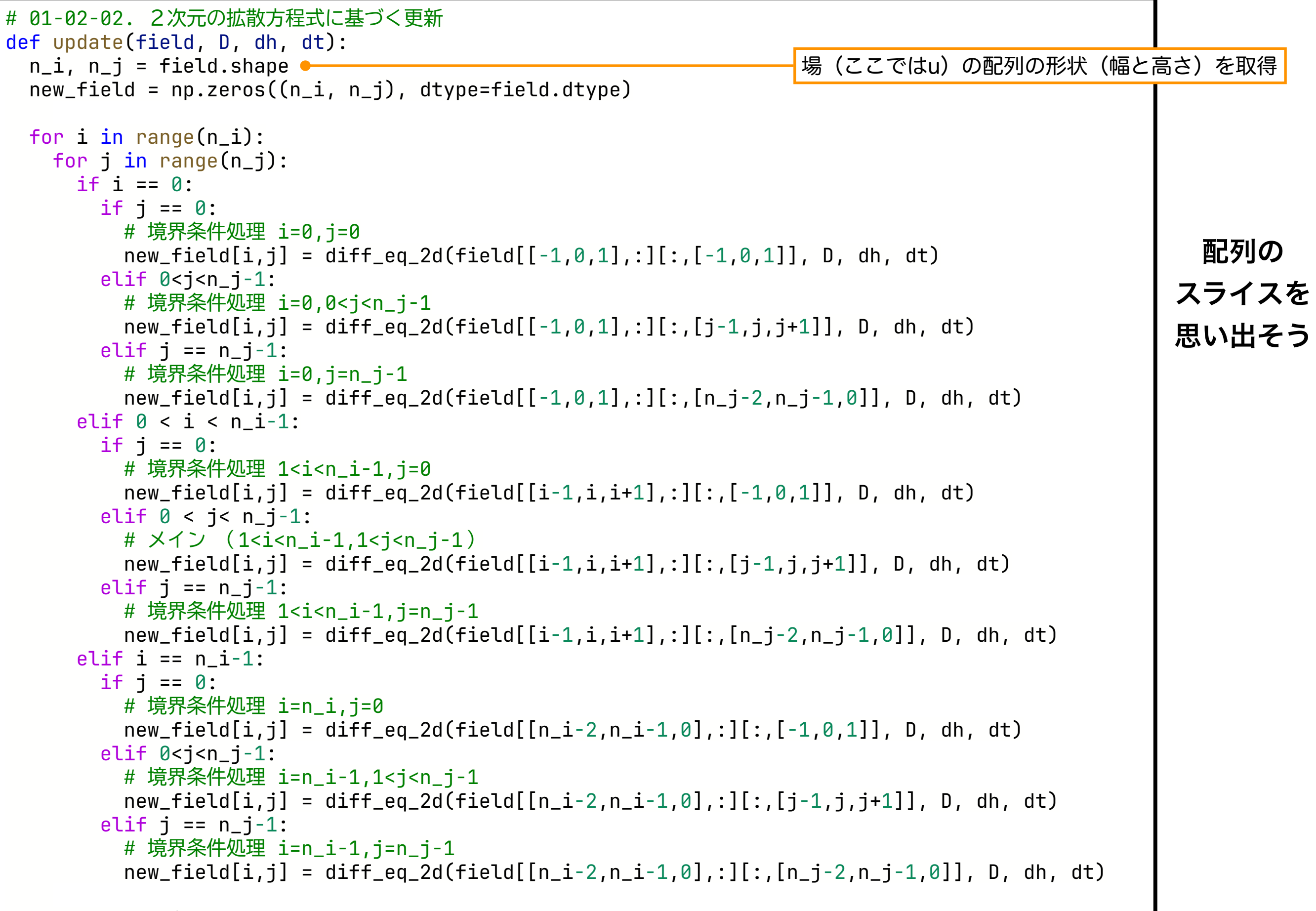

return new\_field

#### #01-02. 2次元の拡散方程式のプログラムを書く. 周期境界条件でシミュレーションしてみよう. x軸方向,y軸方向とも空間方向の刻み幅1で,範囲はともに(-25,25)とする. 初期条件はどこか1つの区画で100 ( $u(x_s, y_s, 0) = 100$ ) とする.

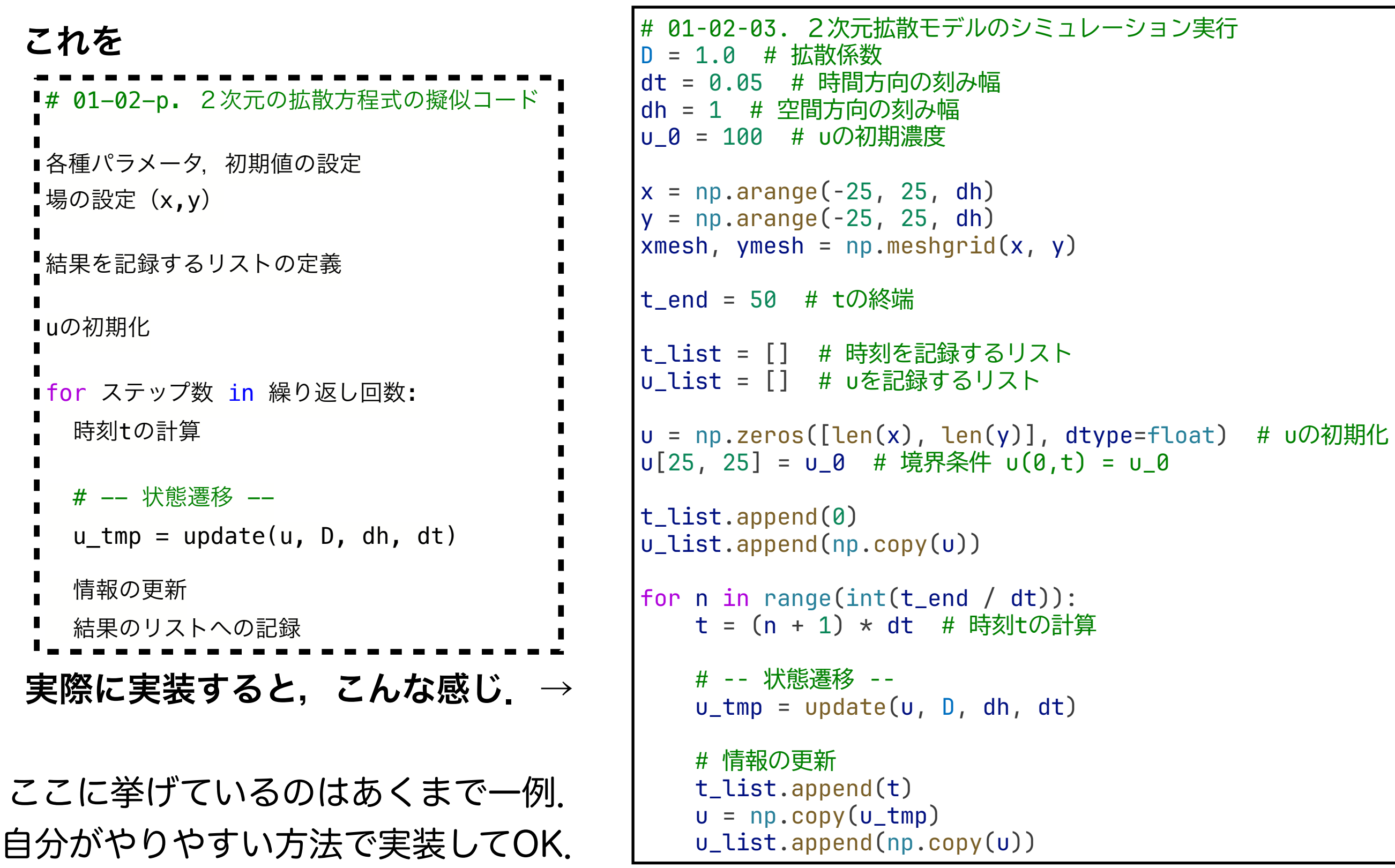

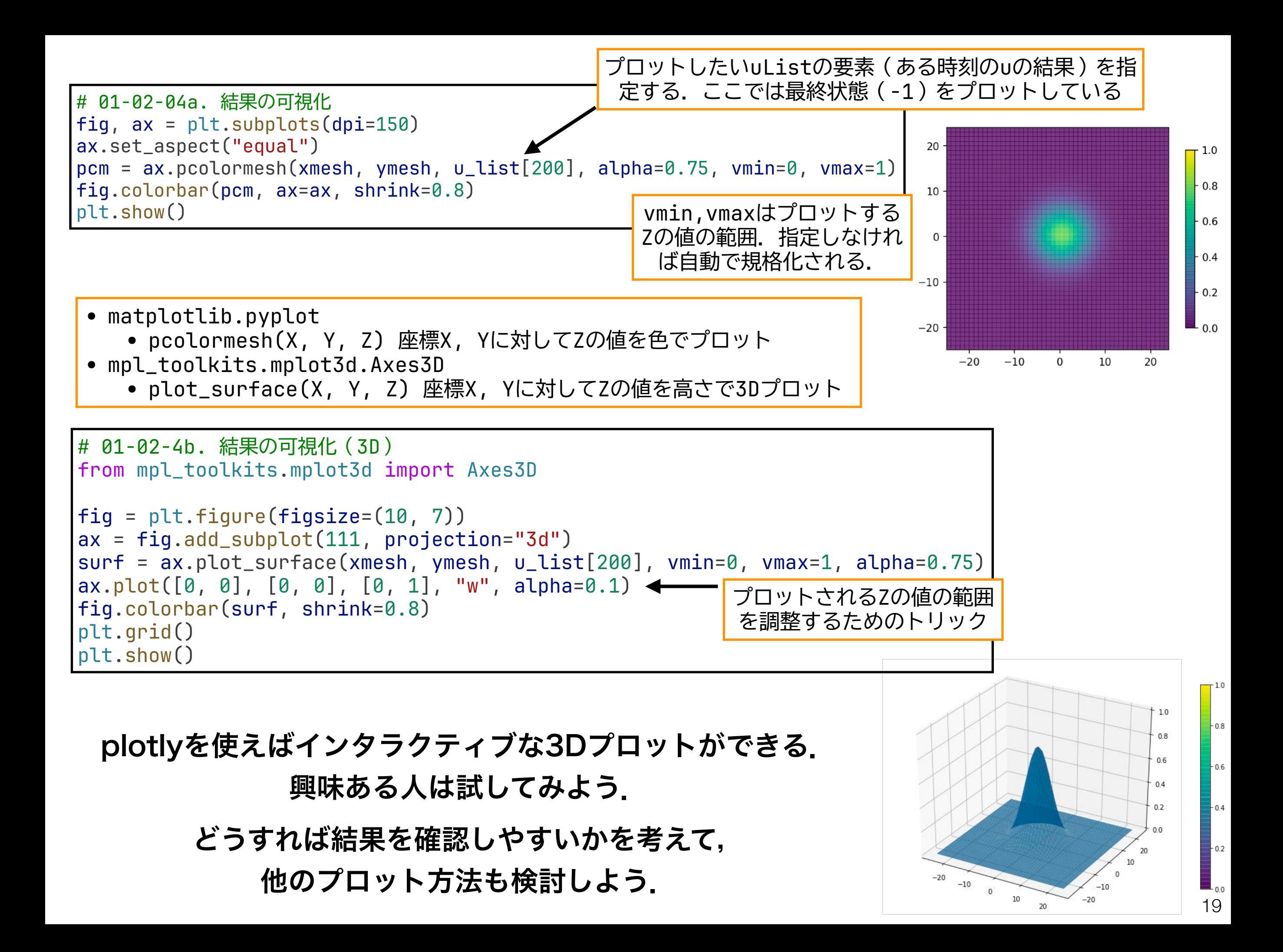

反応拡散モデル

# 02. ギーラー-マインハルト系の反応拡散モデルについてプログラムを組み, 様々なパタンを描く

#### 方針

1. モデルの離散化

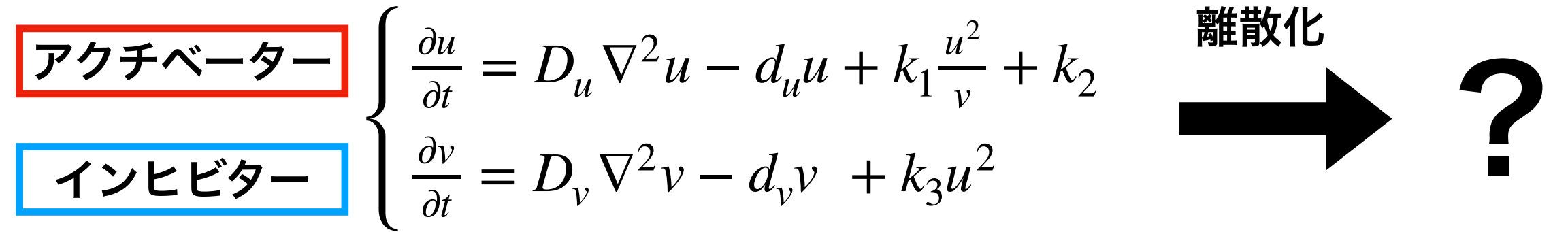

- 2. 2次元拡散方程式を参考にプログラムを組む
	- 基本的には,拡散方程式を反応拡散方程式系に変えるだけ. ただし,拡散性分子が2種類あり,相互に依存することに注意.
	- どのようなupdate関数を定義すれば良いだろうか?
- 3. 初期値の設定

4. 拡散係数(Du, Dv)を変化させて どのようなパタンが生じるか調べる

u=1.0, v=1.0にわずかなノイズ (0.0~0.01程度)を加える. とりあえずおすすめのパラメータ *d<sub>u</sub>* = 1,*d<sub>v</sub>* = 1,*k*<sub>1</sub> = 1,*k*<sub>2</sub> = 0.05,*k*<sub>3</sub> = 1 *D<sub>u</sub>* < *D<sub>v</sub>*で色々試してみよう  $D_{\!u}, D_{\!v}$ は,

## チューリングパタン

ほぼ一様な構造のない状態から,自発的に空間的パタンが生じる

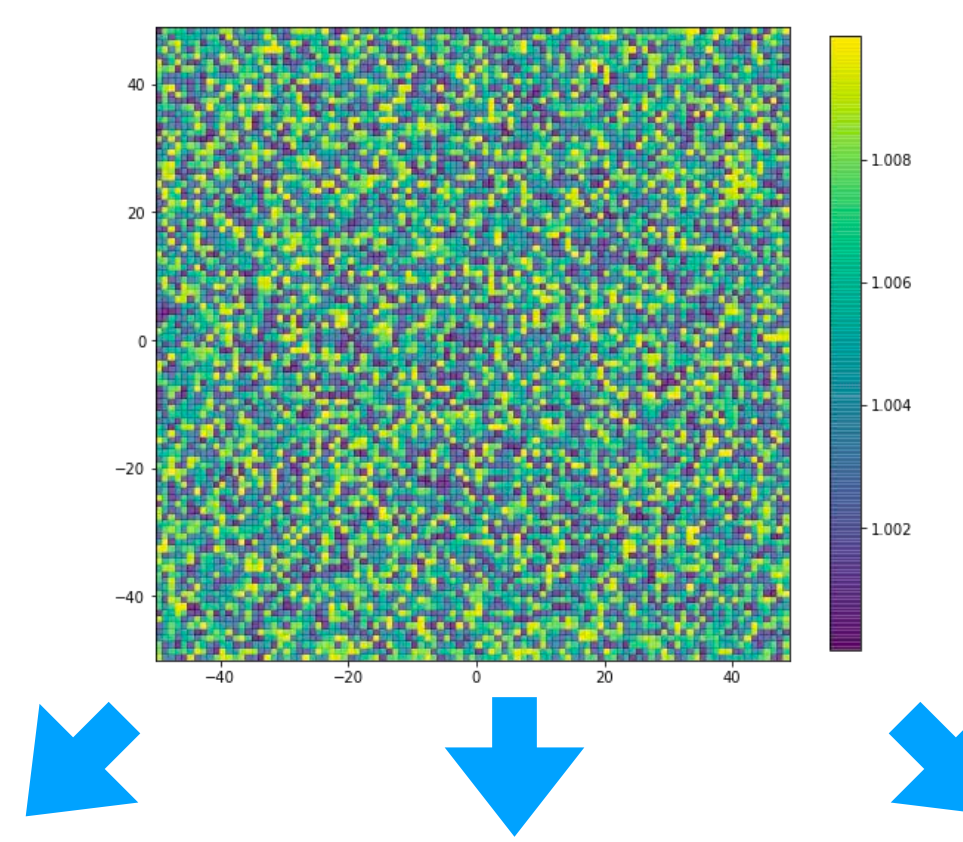

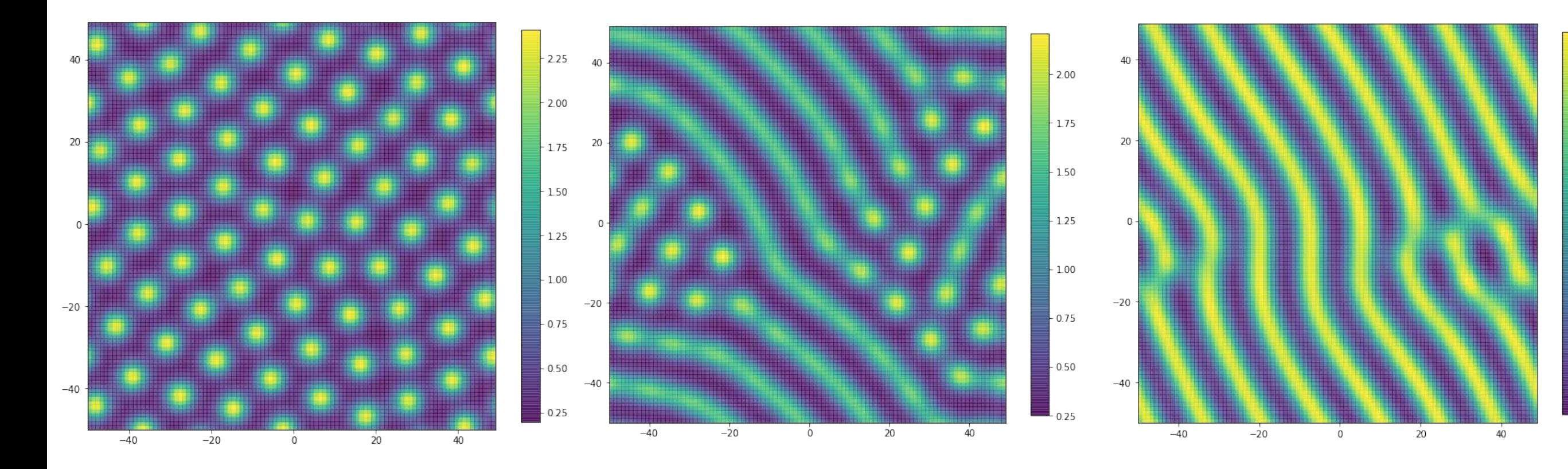

 $-1.4$ 

 $-1.2$ 

 $-1.0$ 

 $-0.8$ 

 $0.6\,$ 

反応拡散モデル 疑似コード

```
■# 02-p. 2次元の反応拡散モデルの擬似コード
■各種パラメータ,初期値の設定
■場の設定 (x,y)
結果を記録するリストの定義
uの初期化
■vの初期化
for ステップ数 in 繰り返し回数:
   時刻tの計算
  # -- 状態遷移 --
  情報の更新
  結果のリストへの記録
```
どんな状態遷移用の関数を定義したら良いだろうか?

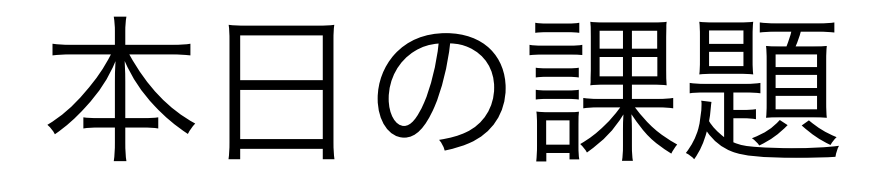

- 反応拡散系のパラメータや初期値を変化させた様々なパ タンを観察せよ.また,どういった傾向があるかを考 察せよ. 2. 反応拡散系のパラメータや初期値を変化させて生物の 体表面に観察される模様を幾つか再現せよ.また,そ れはどういった生物にみられるか例を挙げよ. ノーマル: 1つ選ぶ ハード: 両方
	- 3. 質問,意見,要望等をどうぞ.

ファイル名は[回数, 01~15]\_[難易度, ノーマル nかハード h].ipynb. 例. 12\_nh.ipynb 23 課題をノートブック(.ipynbファイル)にまとめて,Moodleにて提出すること

## 次回予告

# 第13回:最終課題発表会

# 7月22日

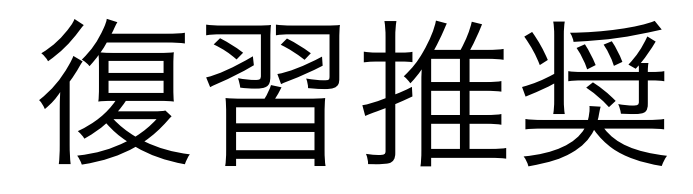

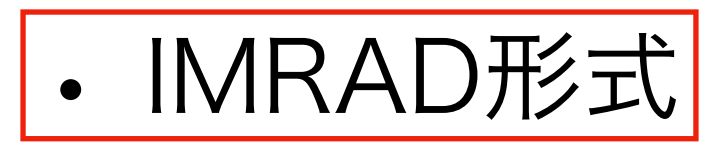

宣伝 数理生物学 第13回 「かたち」の数理モデル (3) : フェノミクス 7月10日

内容

• フェノミクス • 機械学習・画像解析 • 「かたち」を定量化するモデル • など

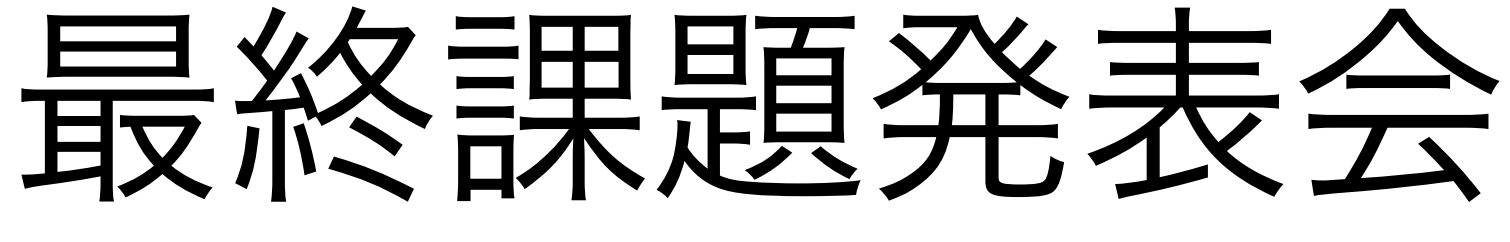

#### 第13回に実施

- 1~6名でチームを組んで取り組む
- メンバーの一人の内容について 最終課題への取り組み方(テーマ, 背景, どんなモデル, 解析で取り組むか, (+期待される結果))の紹介・説明 (仮でOK!)
- スライド5~7ページにまとめて,5分以内でプレゼン
- スライドの1ページ目はタイトルとチーム名及びメンバー の一覧必須

対面で実施.

チームメンバー全員前に出て,スライド使って,プレゼン. Slackで来た質問にも回答できるとGood.

みんな一言ぐらいは喋ってね.

## 第13回の課題 (予定)

- 1. 最終課題発表会で使用したスライド pdf化して、他の内容と一緒に提出
- 2. 他の発表者の内容についてのコメント それぞれの発表について,発表者のチーム名 とそれに対する意見,質問などを記入.
- ハード 3. Slackにて1回以上,発表者に質問する.
- ハード 4. Slackできた質問に1回以上回答する.

#### 5. 質問,意見,要望等.

変わるかもしれませんが,概ねこんな感じになる予定.

チーム決め

- •最終課題発表会向けのチームを作ってください
- •1~6人チーム.ただし,チームの人数が少なくても最終課題 発表会での点数が加点されることはない(人数多いほうが分業 できる. そのかわりチームと協調する必要がある. )
- •複数人のチームでも発表できるのは1人の課題についてのみ.
- •課題提出までに決めて,課題で回答しよう
- •Slackにチームのチャンネルを作るなどしてコニュニケーショ
	- ンを取りながら作業を進めよう(その他のツールでもOK)